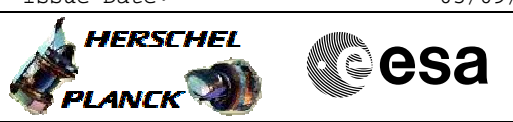

## <span id="page-0-0"></span> PACS\_Switch\_Off\_Nominal File: H\_FCP\_PAC\_NSOF.xls Author: R. Biggins

# **Procedure Summary**

## **Objectives**

The objective of this procedure is to switch off the nominal PACS

- units - Transition to SAFE mode
- Set BOL detector bias values
- Set BOLC temperature probes
- Disable EAT actions
- Switch OFF SPU, DMC and BOLC
- Disable RT interrogations
- Switch OFF DPU
- Enable EAT actions
- Update UIU table

Bsed on procedure:

PACS\_Switch\_Off\_Nominal\_28\_07\_2007\_01

## **Summary of Constraints**

This procedure should be executed on PACS request only

#### **Spacecraft Configuration**

**Start of Procedure**

PACS is in any mode

**End of Procedure**

PACS is powered OFF

- All PACS units powered off

- UIU table shows PACS units OFF

### **Reference File(s)**

**Input Command Sequences**

**Output Command Sequences** HFPNSOF

**Referenced Displays**

**ANDs GRDs SLDs** ZAZ97999  $7770000$ 

### **Configuration Control Information**

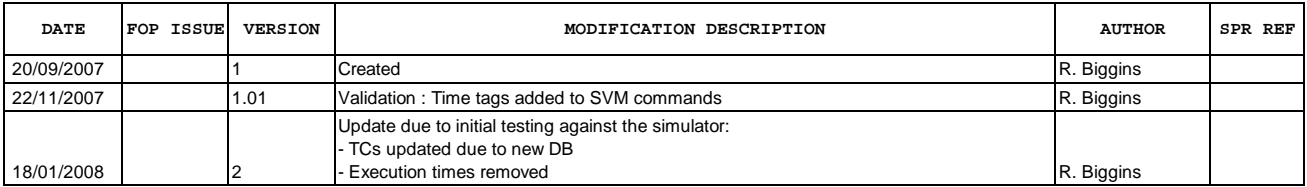

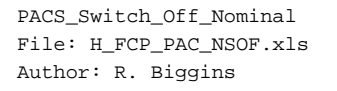

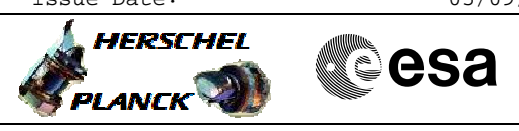

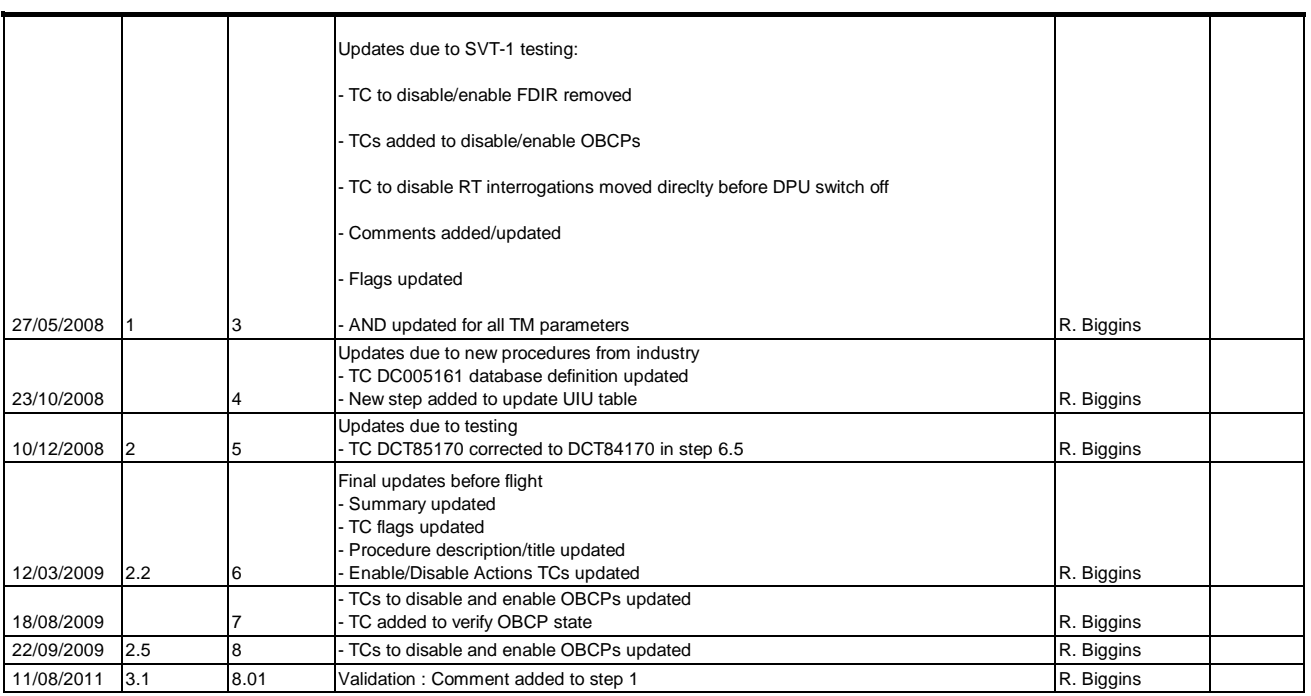

Doc No. :PT-HMOC-OPS-FOP-6001-OPS-OAH Fop Issue : 3.1<br>
Issue Date: 3.1<br>
05/09/11 Issue Date:

 PACS\_Switch\_Off\_Nominal File: H\_FCP\_PAC\_NSOF.xls Author: R. Biggins

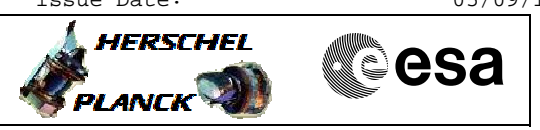

**Procedure Flowchart Overview**

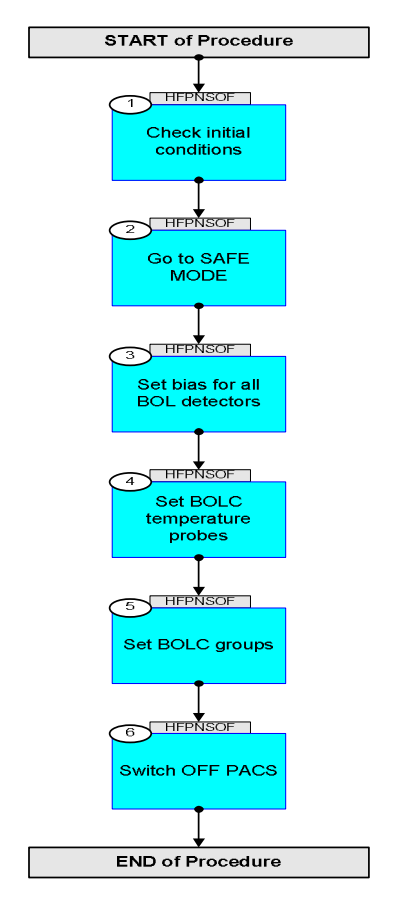

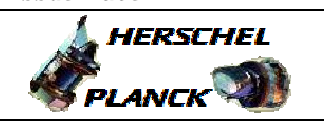

**CSA** 

**Step No. Time Activity/Remarks TC/TLM Display/ Branch Beginning of Procedure** TC Seq. Name :HFPNSOF (Switch OFF PACS (N)) TimeTag Type: N Sub Schedule ID: 1 **Check** initial conditions Next Step: 2 Verify: Check whether the PACS MTL needs to be [disabled \(if so, procedure H\\_FCP\\_DHS\\_1017 can be use](#page-0-0)d to disable it) 1.1 Nominal instrument LCLs <u> Tanzania (m. 1888)</u> Verify: DPU LCL status **PacsD\_N\_L41\_S WM72B565** = ON  $\bigcap_{\text{AND}=ZAZ97999}$ Verify: SPU LCL status **PacsS\_N\_L35\_S** WM52A565 = ON or OFF  $\vert$  AND=ZAZ97999 Verify: BOLC LCL status **PacsB\_N\_L27\_1S** WM82D565 = ON or OFF AND=ZAZ97999 Verify: Dec/Mec1 LCL status **PacsMec1\_L65\_1S** WM52E565 = ON or OFF  $\bigcap_{AND=ZAZ97999}$ 2 Go to SAFE MODE Next Step: 3 Sending this TC will generate a **TM(5,1)**  [EVENT\_REPORT\_5\_28 - Unexp 1355 ACK] packet.  $ET=+$ UT=+00.00.00 DPU\_START\_OBCP\_RAW  **DPU\_START\_OBCP** Command Parameter(s) :  **PROCEDURE\_ID PP012380 NUMBER\_OF\_TIMES** PP010380 TC Control Flags :  **GBM IL DSE --Y -- ---** Subsch. ID : 90 Det. descr. : START AN OBCP WITH THE COMMANDED PARAMETERS **PC012380 24 <dec> 0 <dec>**  Verify Telemetry **DP\_TM\_RATE PM049380 = NO PRIME**  $\begin{array}{c} \boxed{\text{AND=ZAZ97999}} \end{array}$ 3 Set bias for all BOL detectors Next Step: 4

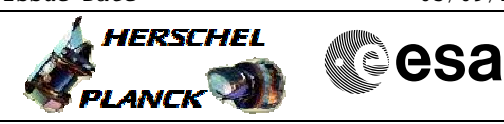

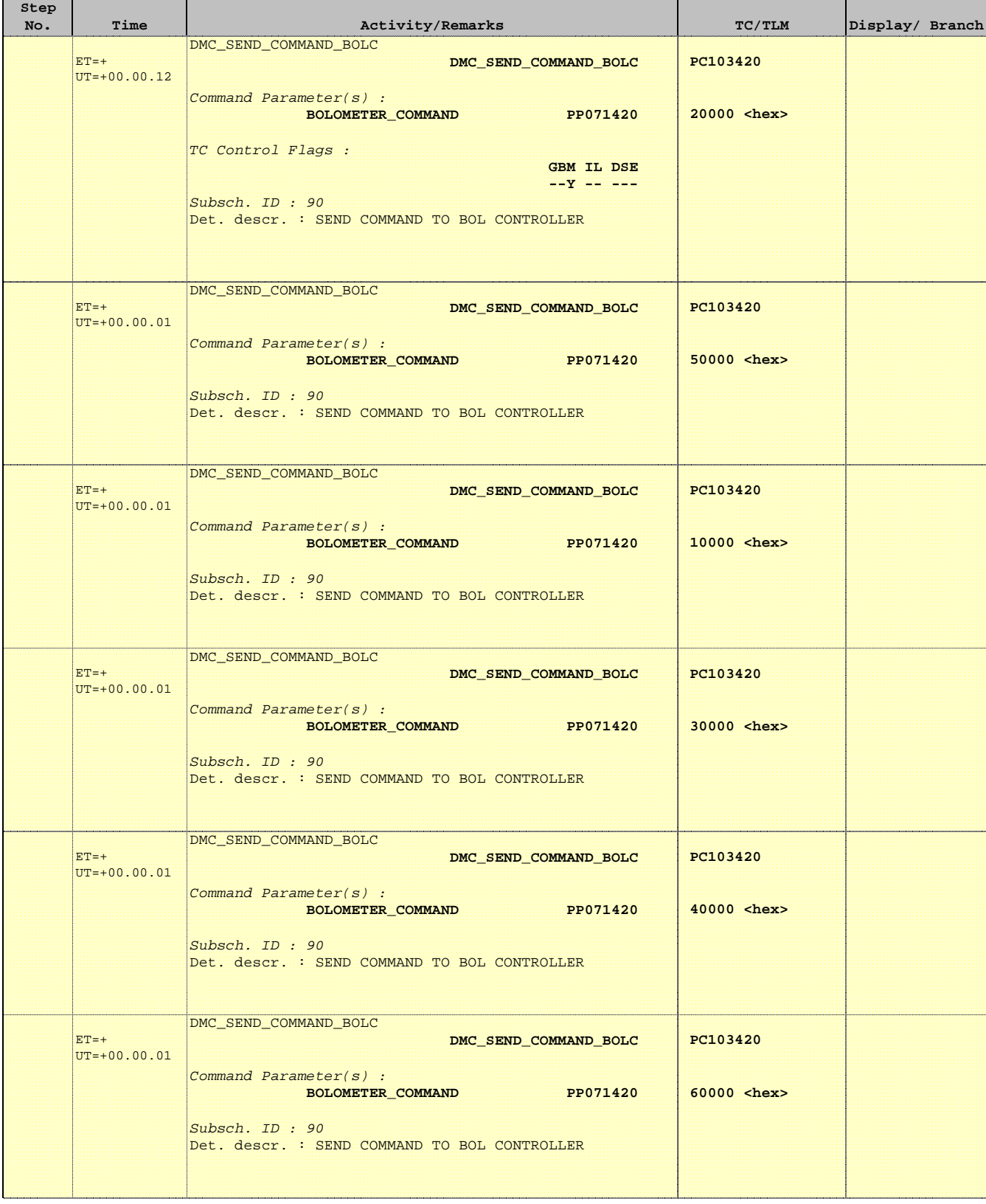

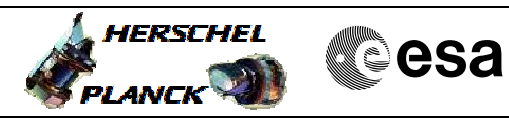

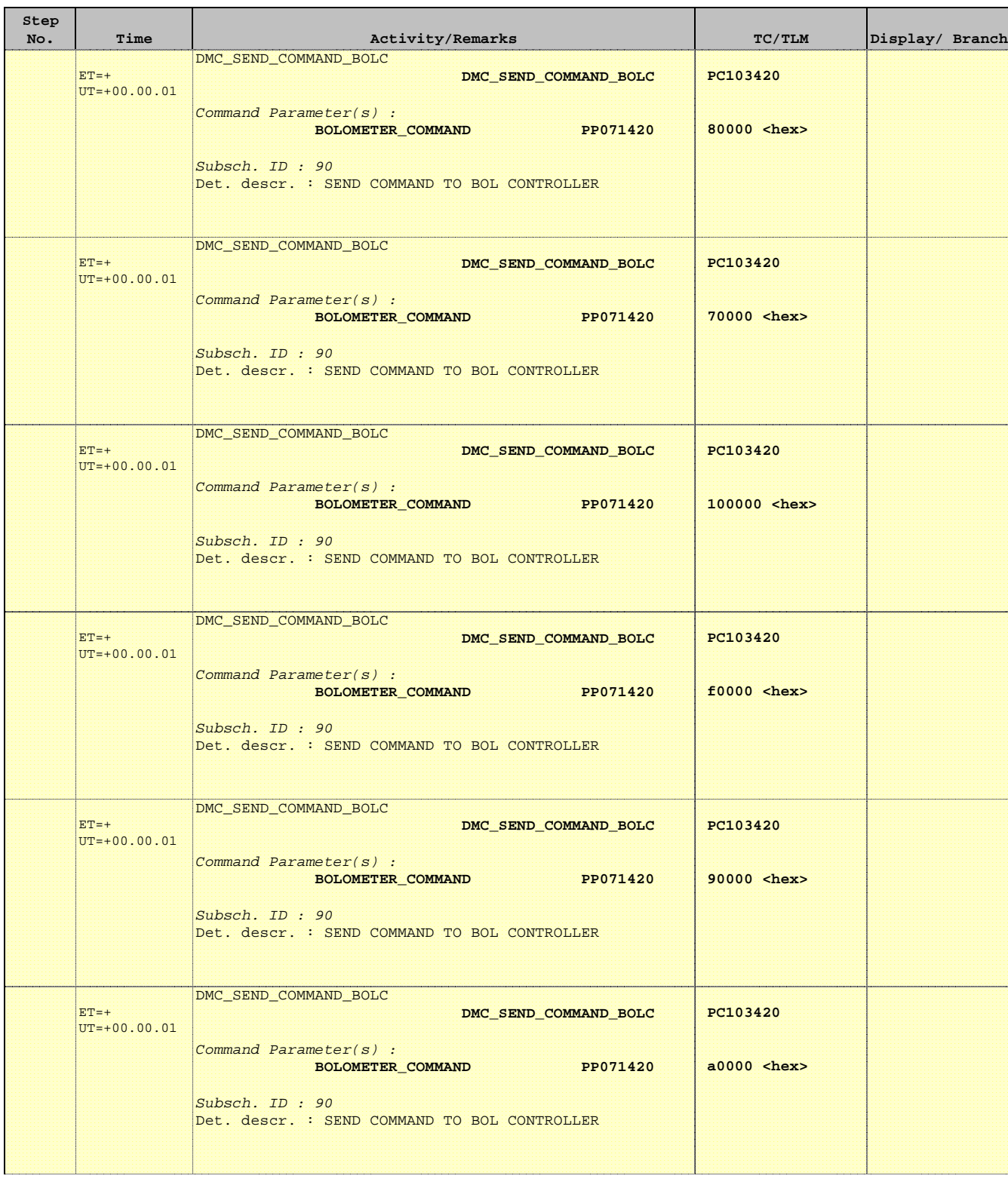

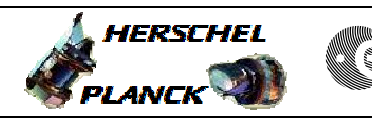

**CSA** 

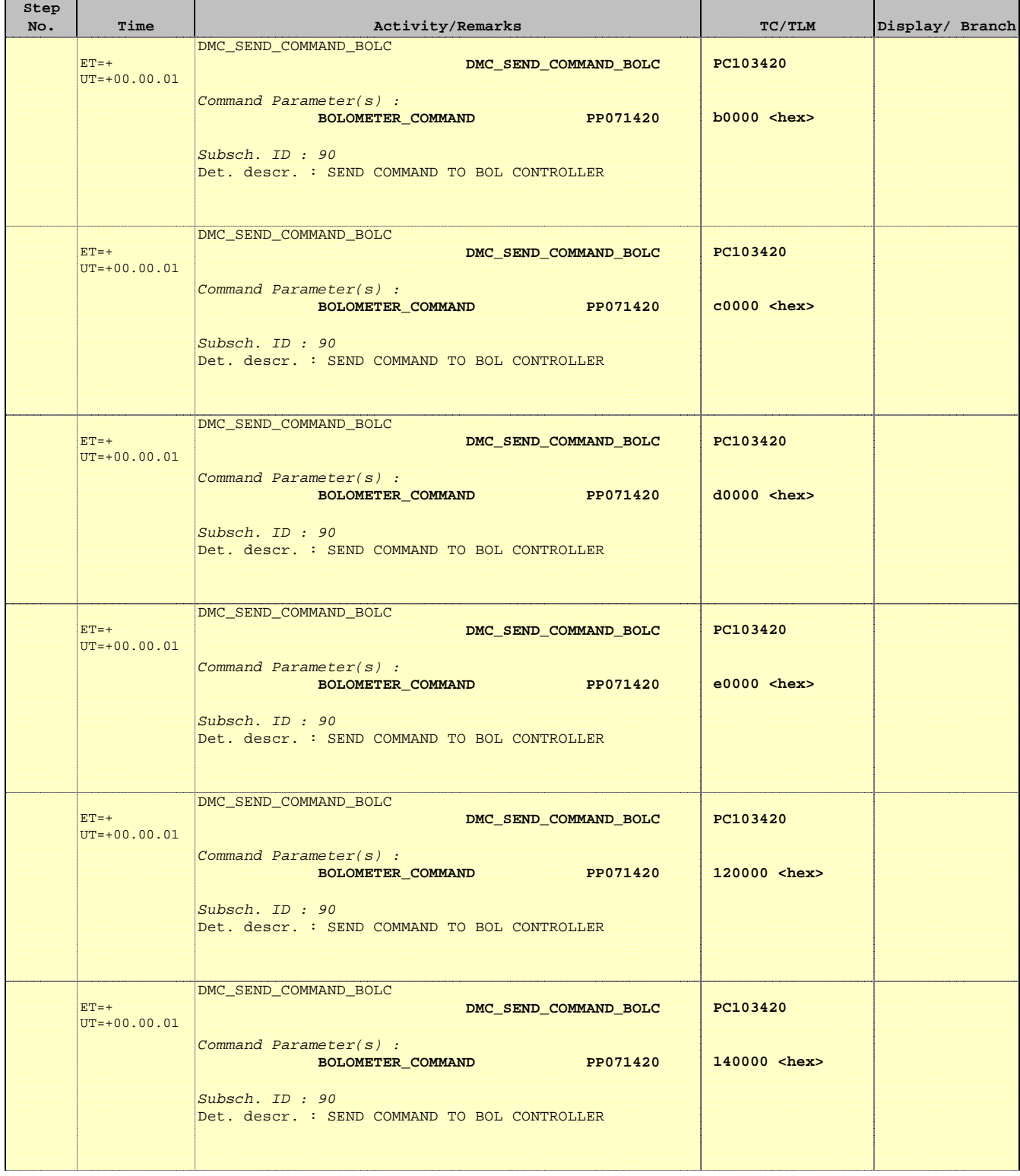

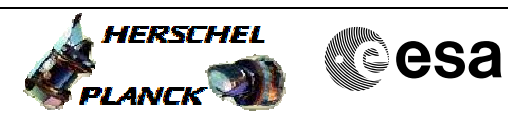

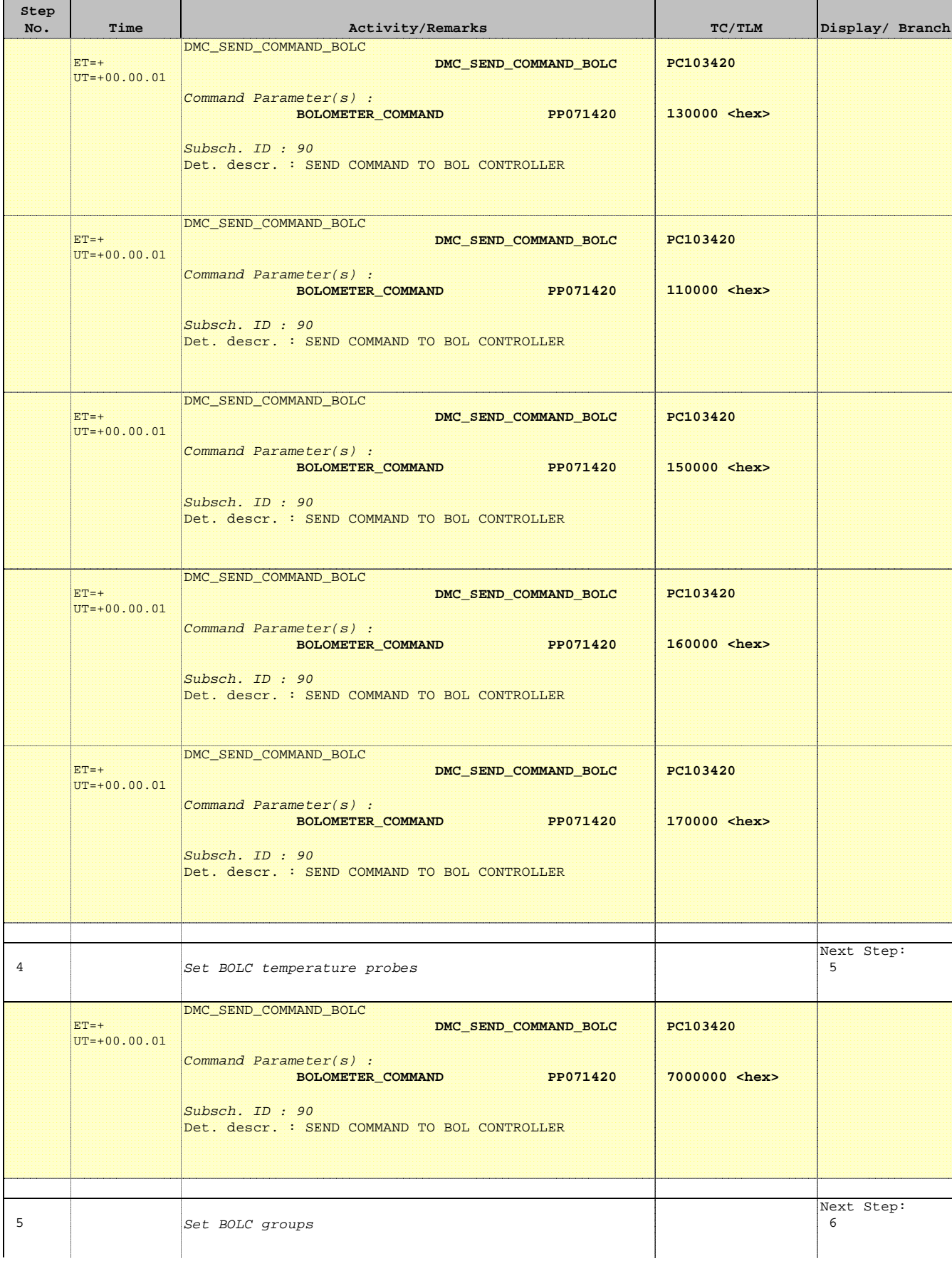

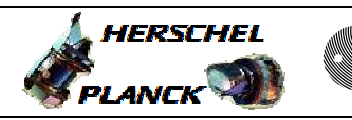

**CSA** 

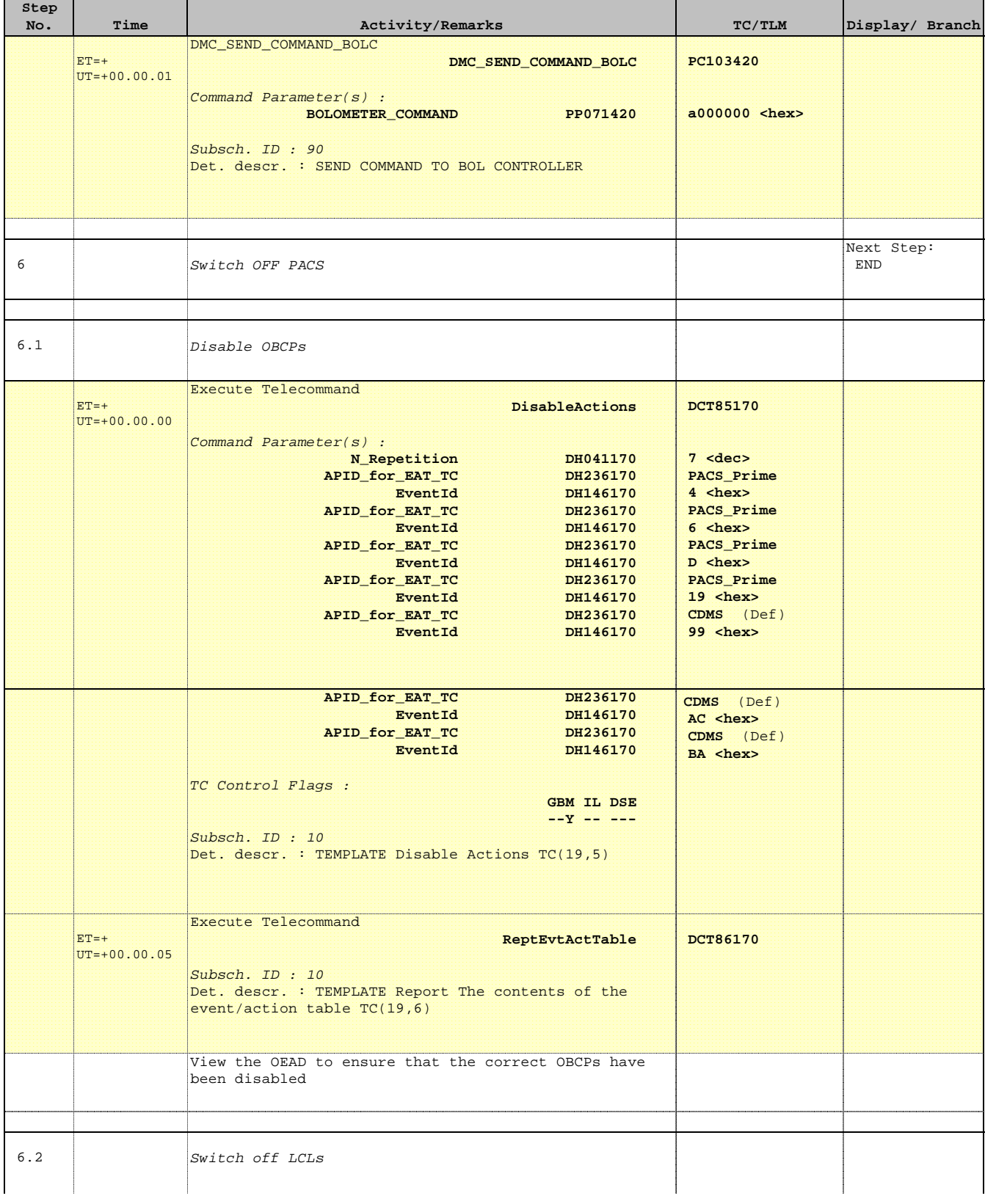

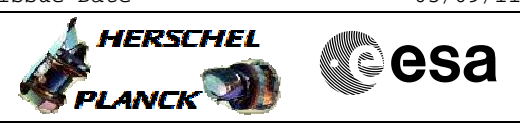

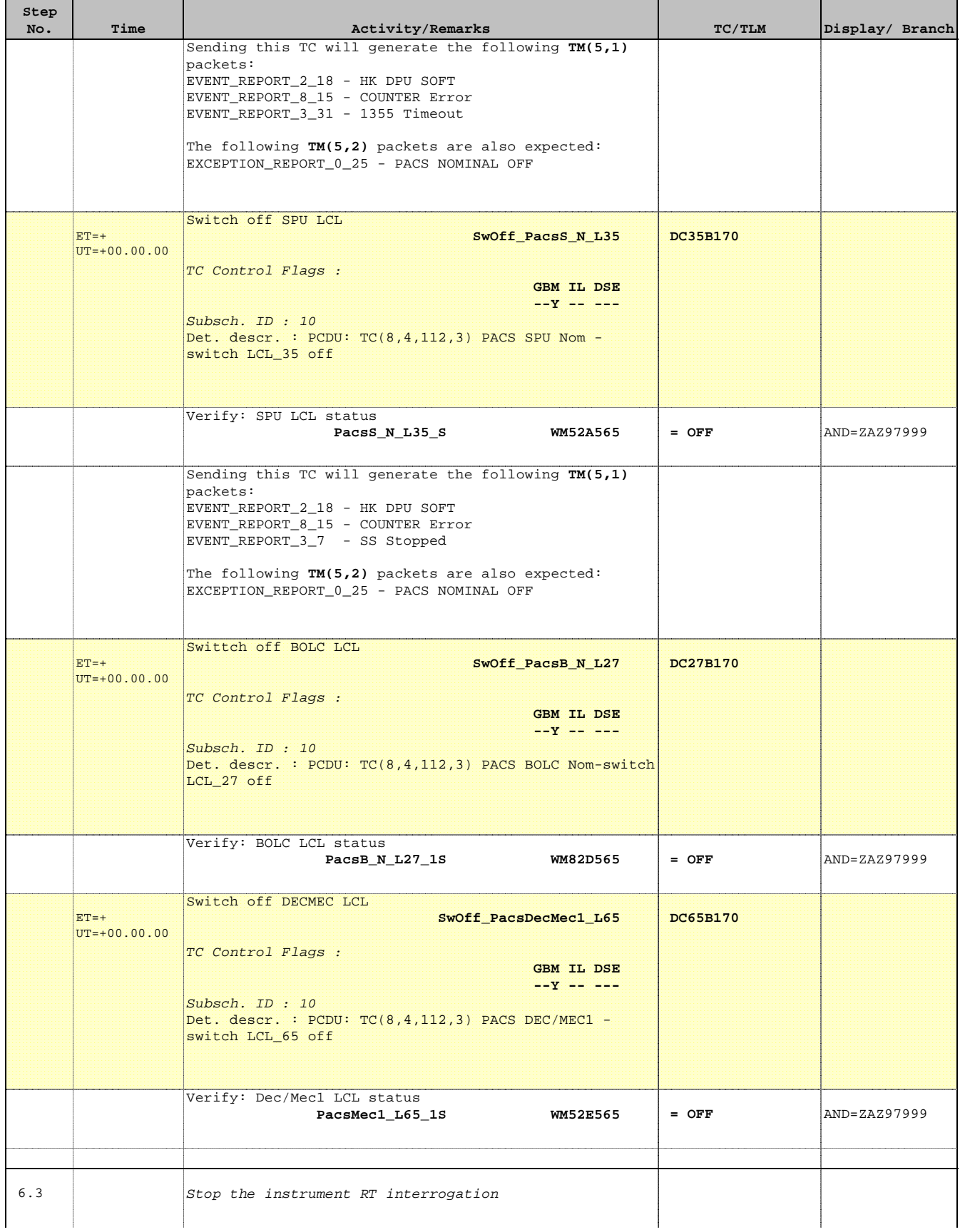

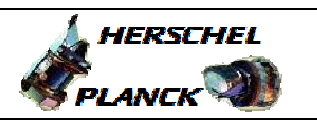

اللي المن

**CSA** 

 PACS\_Switch\_Off\_Nominal File: H\_FCP\_PAC\_NSOF.xls Author: R. Biggins

a a T

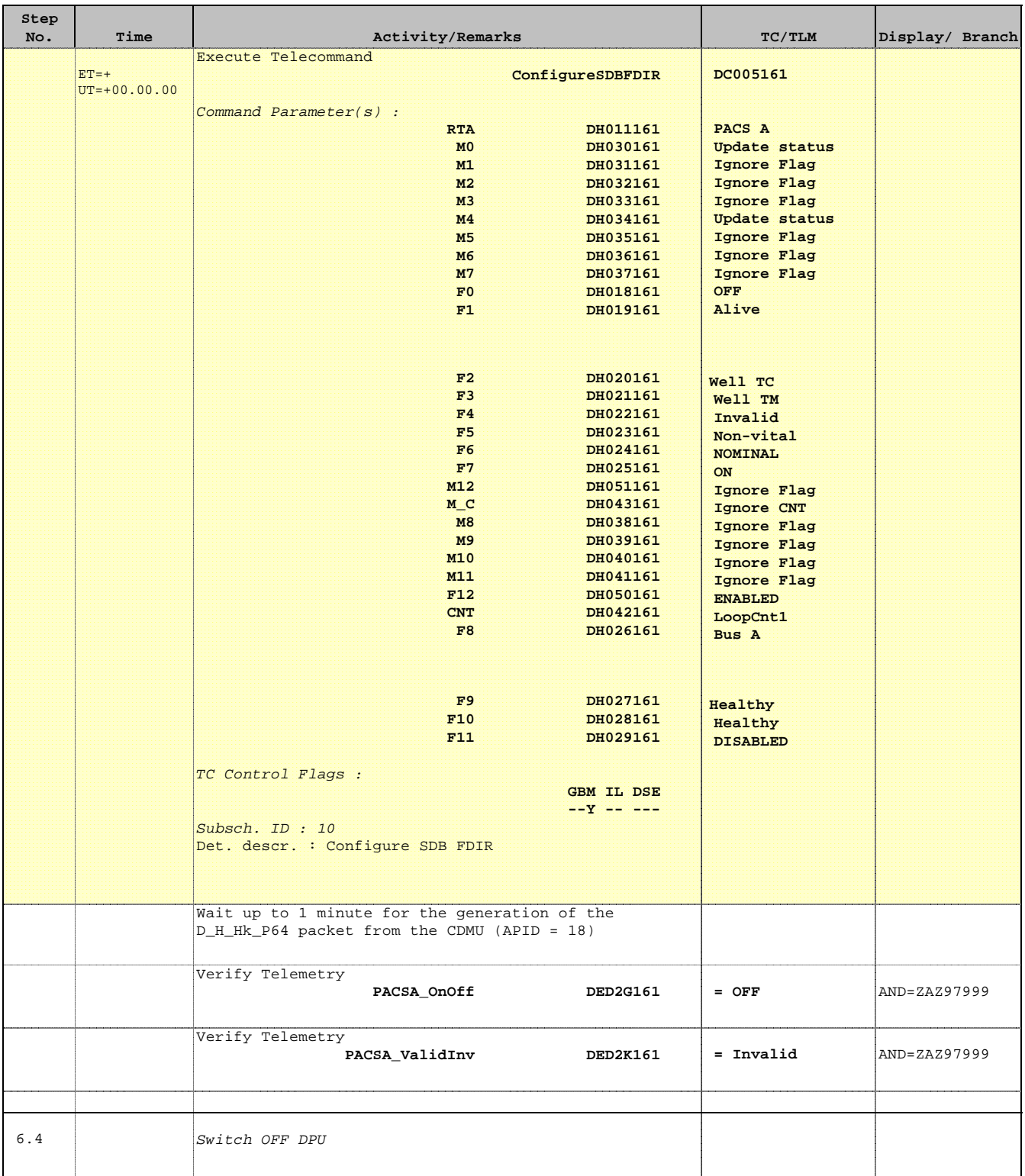

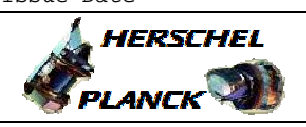

**CSA** 

T

 PACS\_Switch\_Off\_Nominal File: H\_FCP\_PAC\_NSOF.xls Author: R. Biggins

 $\blacksquare$ 

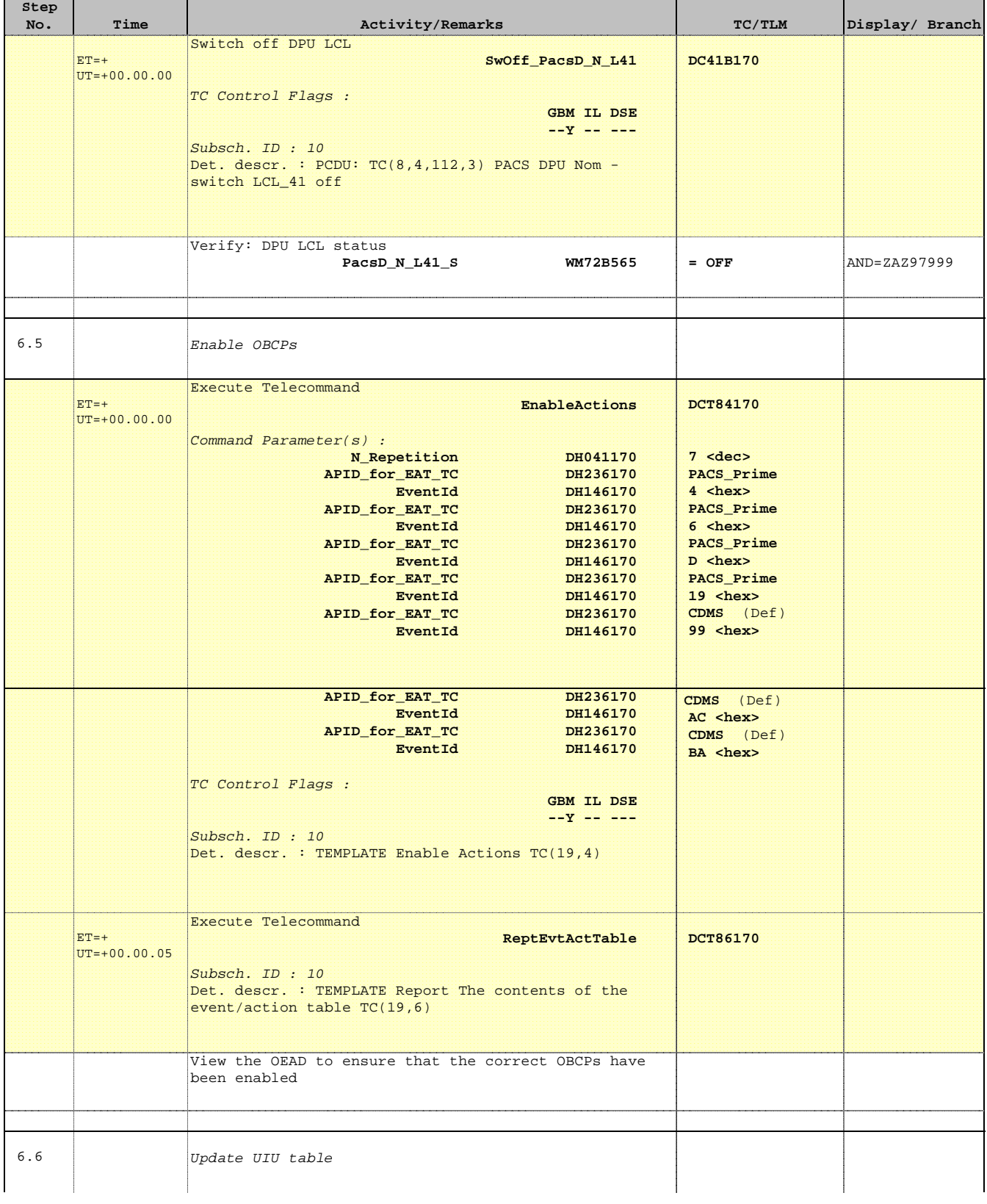

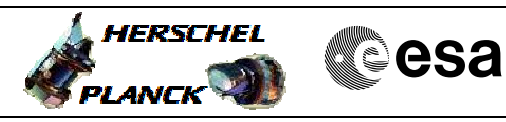

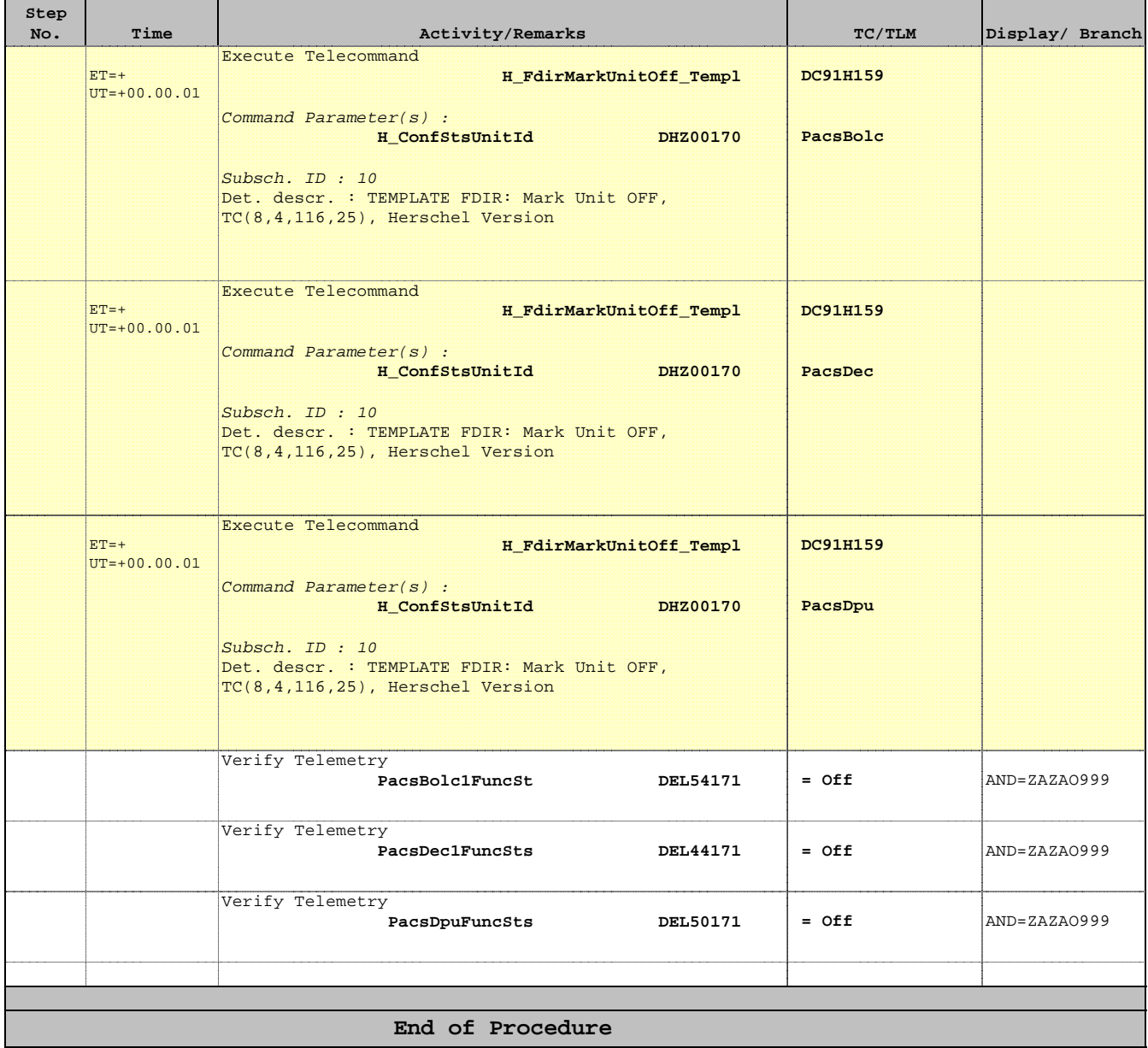